## web PDF

https://www.100test.com/kao\_ti2020/63/2021\_2022\_\_E5\_8A\_A9\_E 7\_90\_86\_E7\_94\_B5\_E5\_c40\_63134.htm 1 Frontpage2000  $\mathbb{R}$  and  $\mathbb{R}$  are  $\mathbb{R}$  and  $\mathbb{R}$  are  $\mathbb{R}$  and  $\mathbb{R}$  and  $\mathbb{R}$  are  $\mathbb{R}$  and  $\mathbb{R}$  are  $\mathbb{R}$  and  $\mathbb{R}$  are  $\mathbb{R}$  and  $\mathbb{R}$  are  $\mathbb{R}$  and  $\mathbb{R}$  are  $\mathbb{R}$  are  $\mathbb{R}$  and 列的表格。该表格的属性为:宽700像素,高400像素,对齐 方式为水平居中;边框粗细为5个像素,颜色为66CCFF;单  $O$  and  $74$  $\frac{a}{24}$ **HTML** 19 66CCFF XIAOGUO.HTML 2 IE Internet "C:/mytemp" "  $\alpha$  and  $\alpha$  and  $\alpha$   $\beta$ Frontpage2000 \*\*\* CSS"  $1\quad2$  $700$  400 居中;边框粗细为15个像素,颜色为99CCFF;在左侧的单元  $\text{CSS}$ mystyle.css  $\mathbb{C}$ SS and  $\mathbb{C}$ ssexexexes  $\mathbb{C}$ ssexe $\mathbb{C}$ mystyle, and the 18

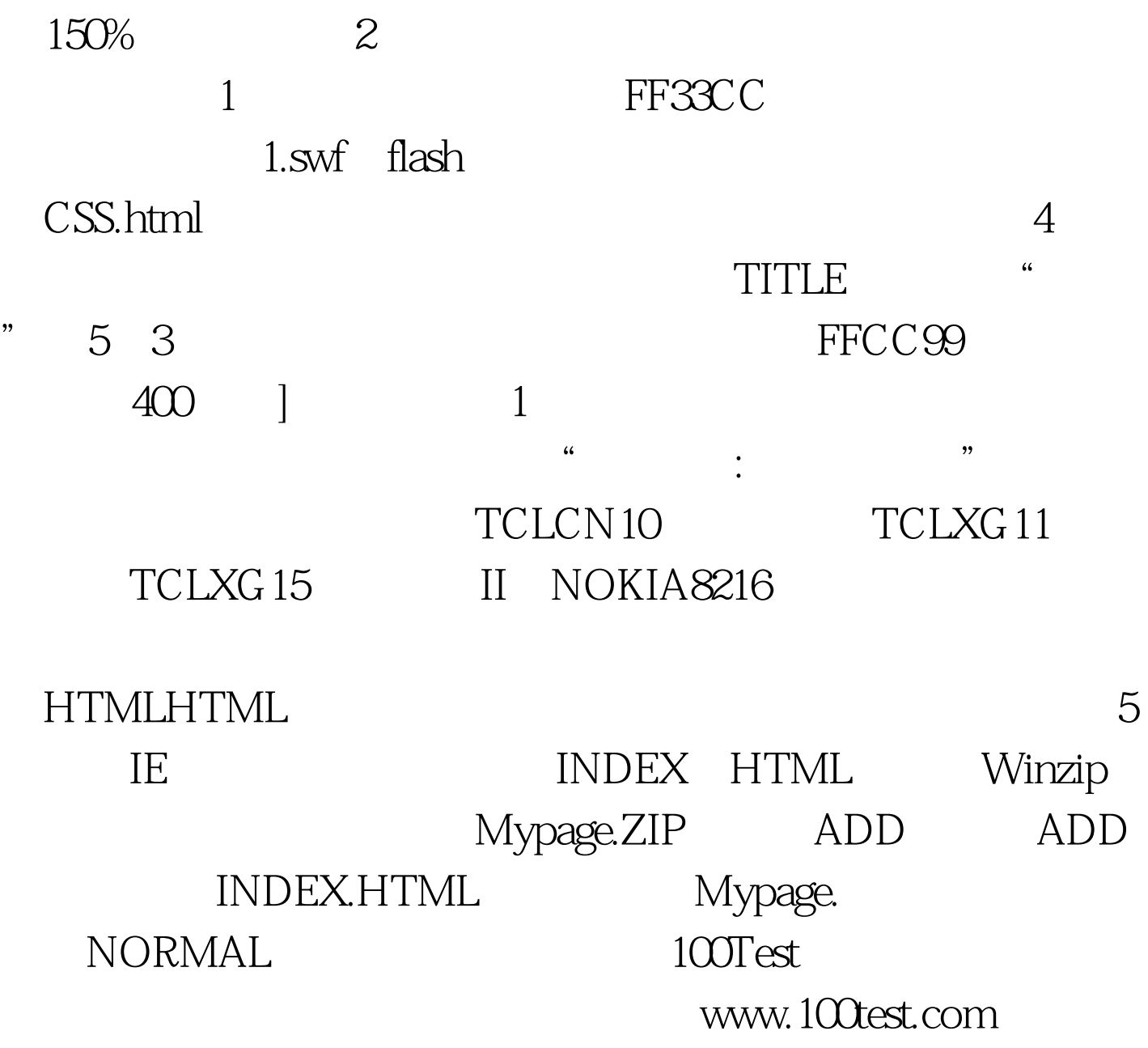